## **How do I change the marking threshold?**

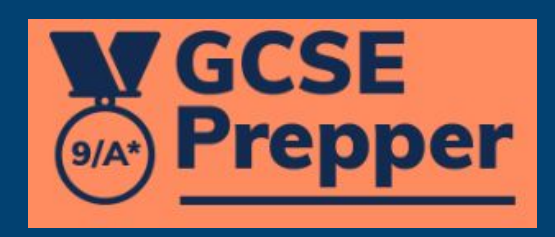

**NY GCSE SAARY Prepper** 

## Dashboard > School: Demo School School: Demo School

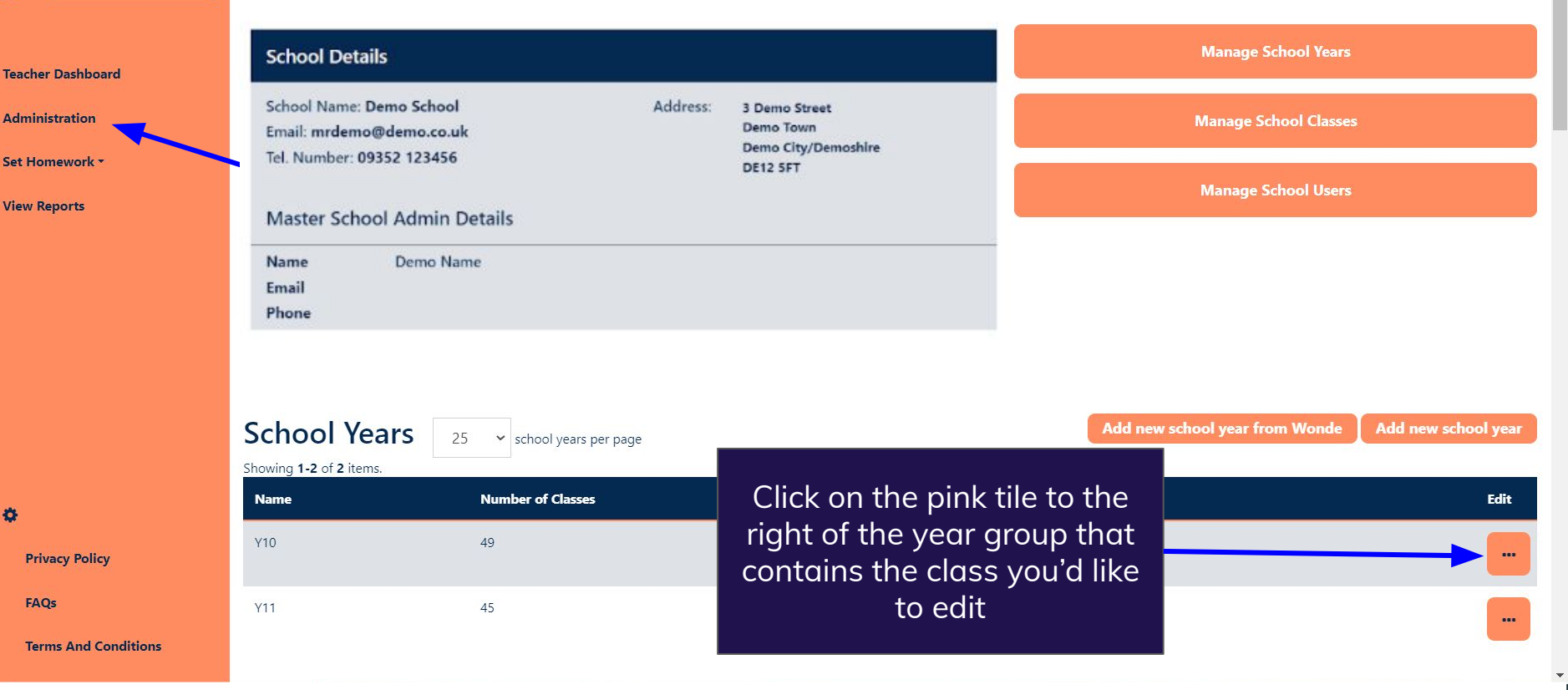

**W GCSE Prepper** 

春

Dashboard > School: Demo School School: Demo School

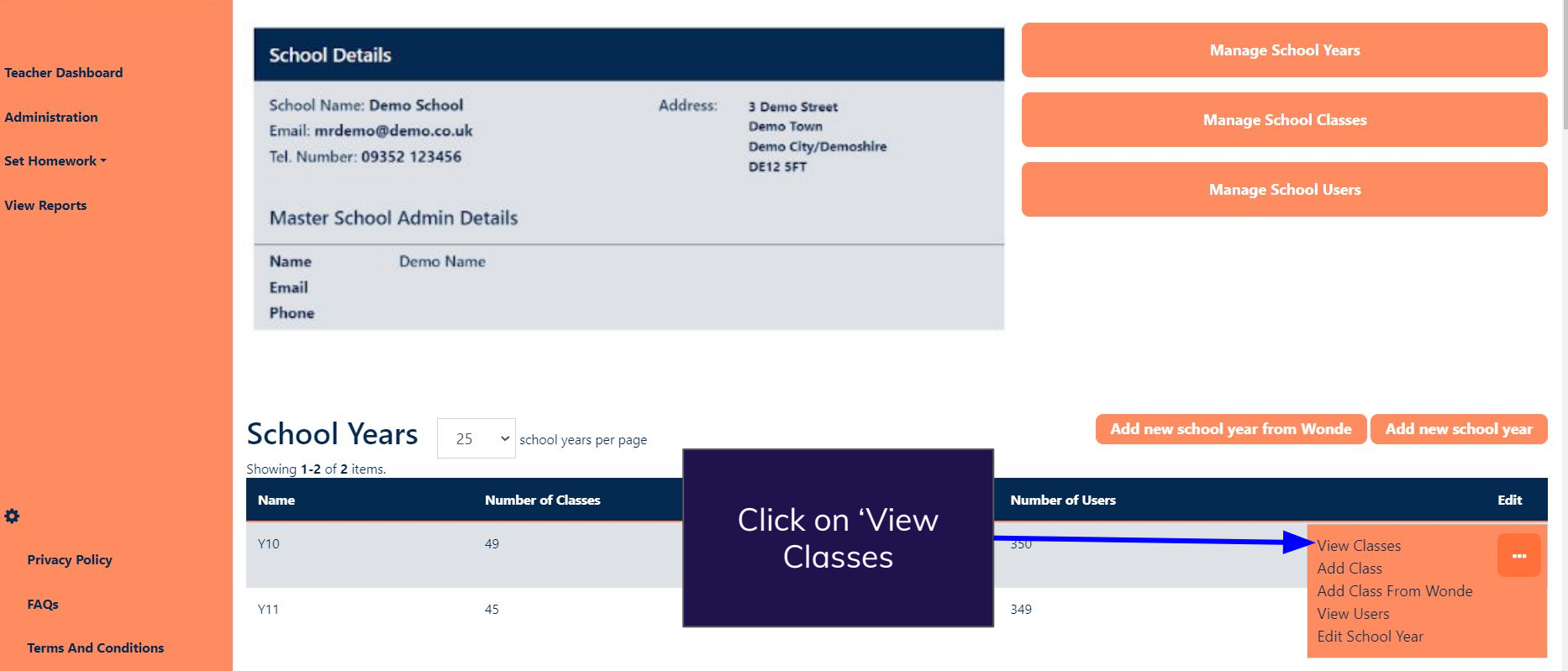

 $773$ 

19 日本国务出口

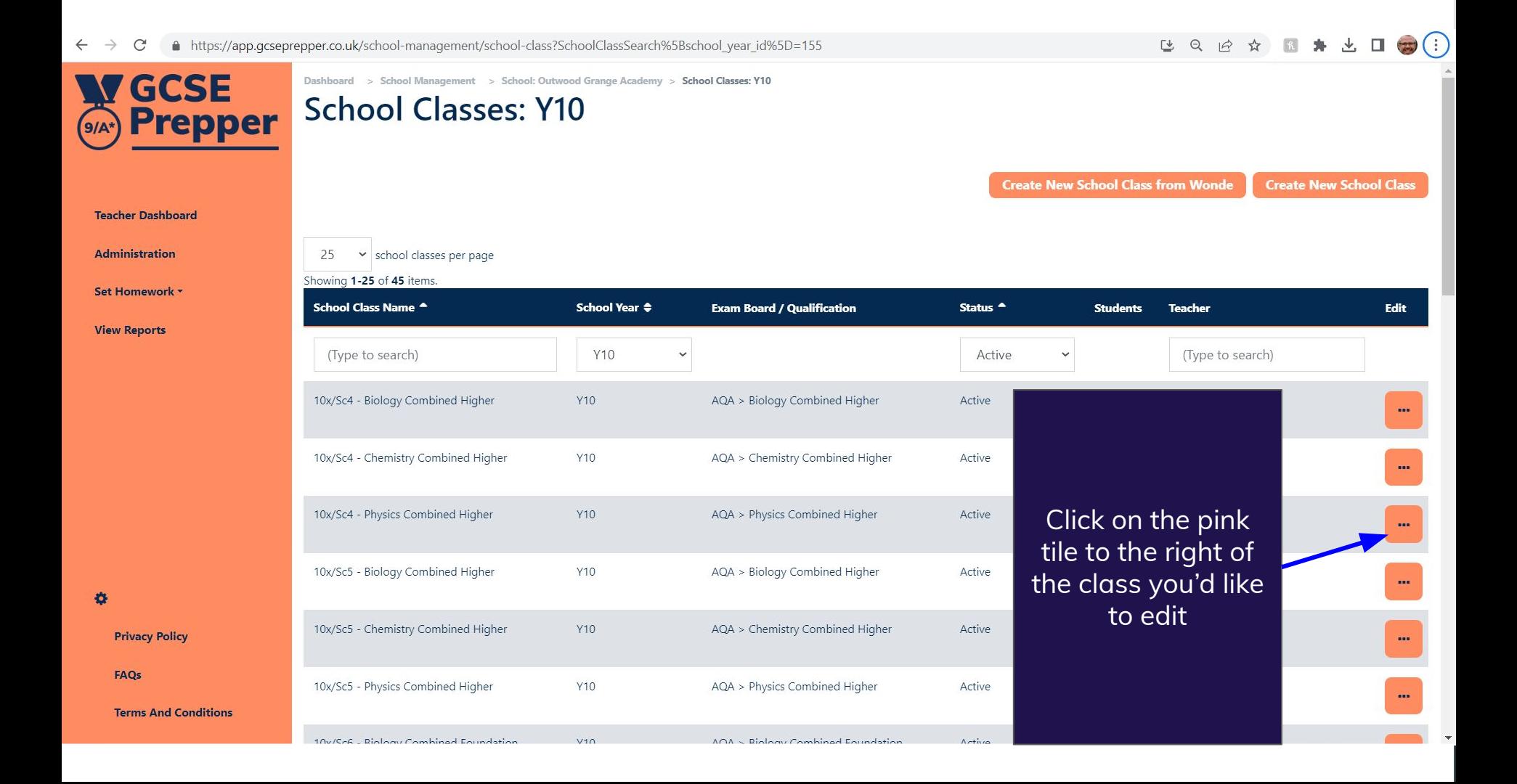

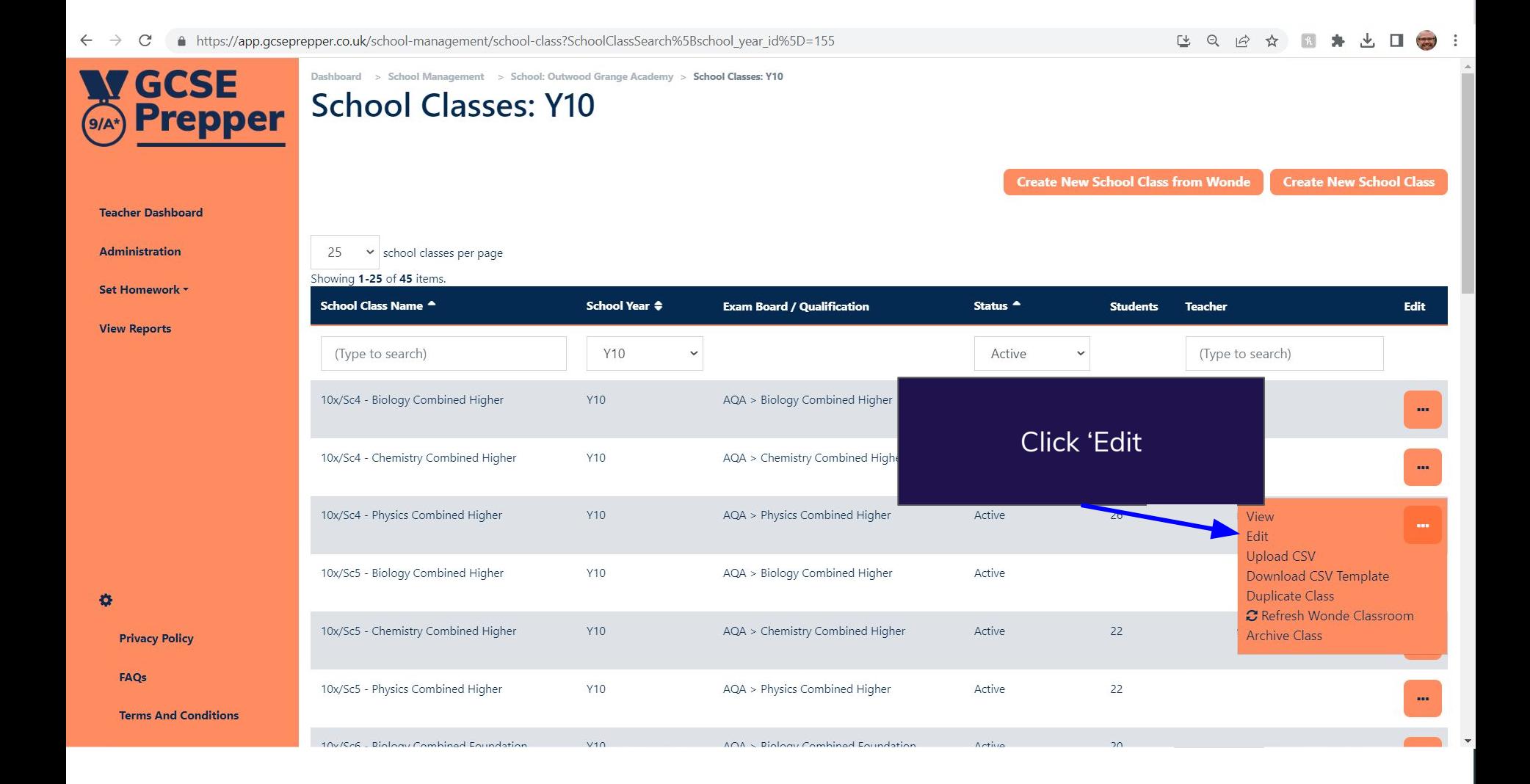

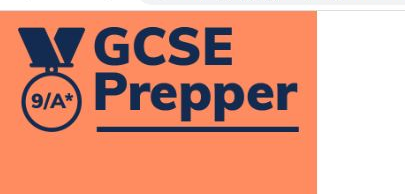

**Teacher Dashboard** 

**Administration** 

Set Homework \*

**View Reports** 

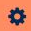

**Privacy Policy** 

FAOs

**Terms And Conditions** 

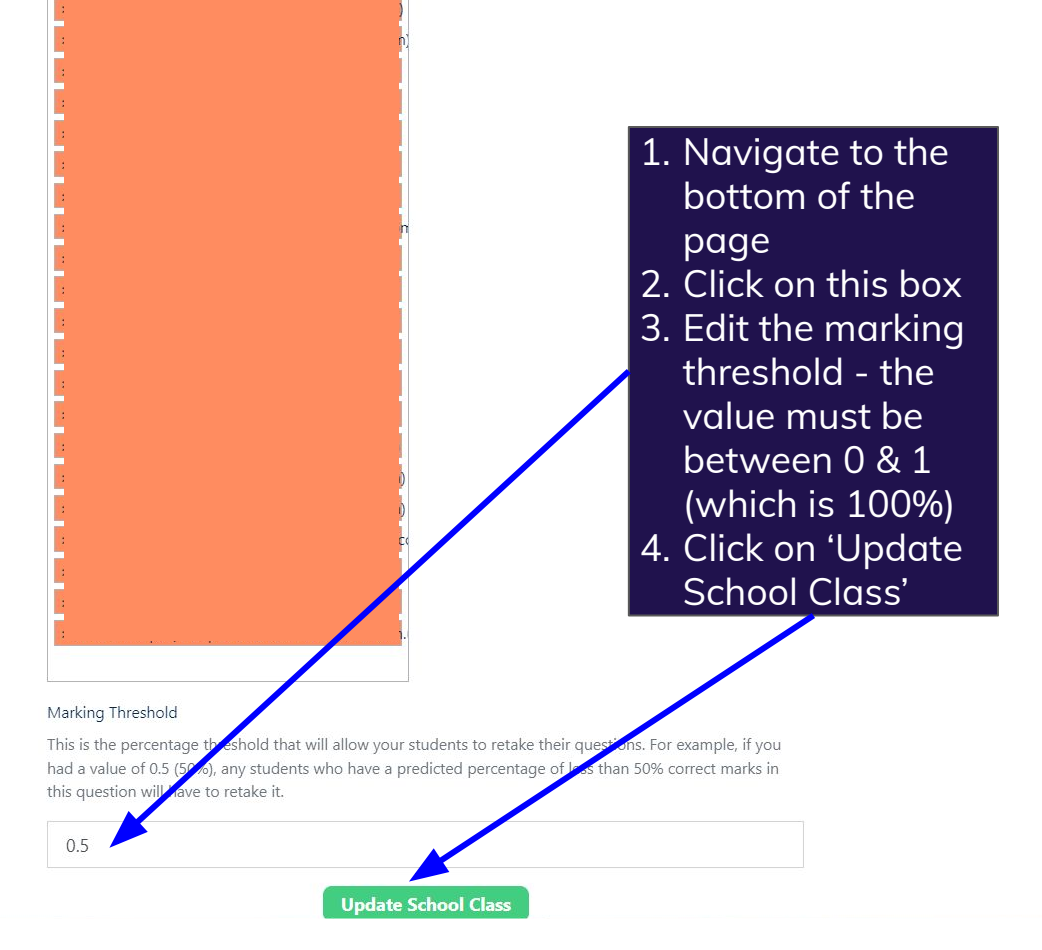